## Logo Modelleri Menüsü

"Bağlı Veri Tabanları" menüsünden eklenen veri tabanının kullanılabilmesi için entegrasyonun yapılacağı menüdür.

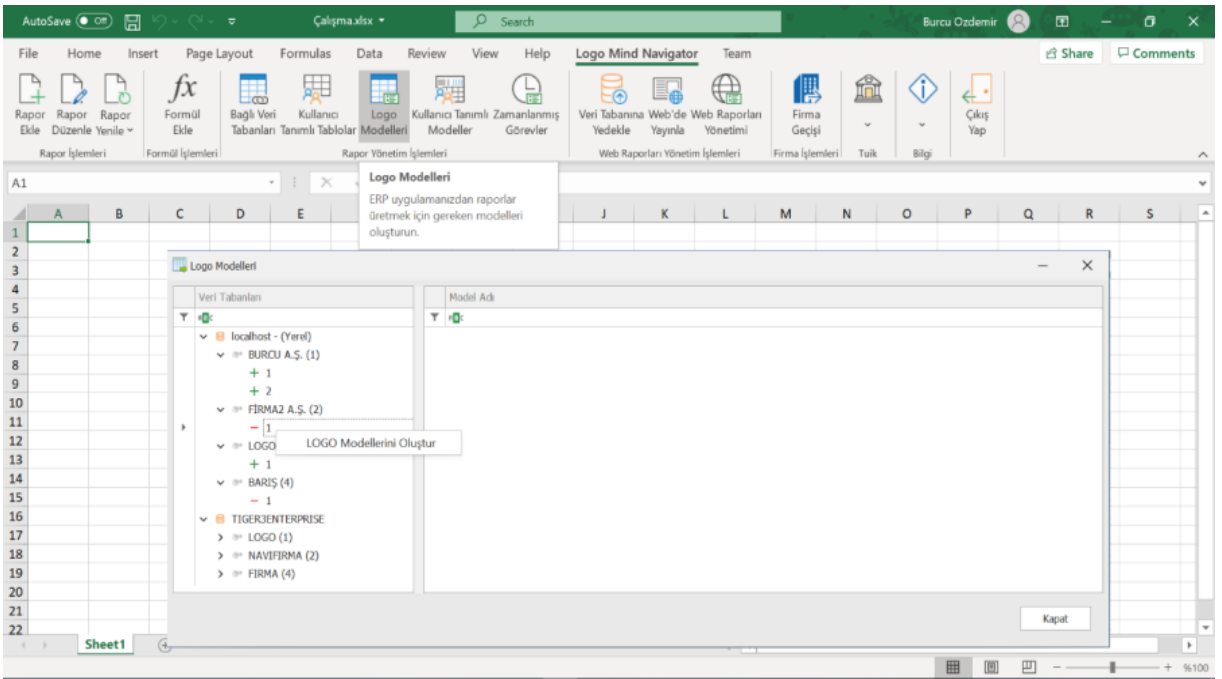

Eklenen veri tabanında raporu alınmak istenen ilgili firmanın ilgili dönemine ilişkin Logo modelleri oluşturulabilir ya da oluşturulmuş Logo modelleri silinebilir. Burada entegre edilen dönemlerin Logo modelleri oluşturulur. Böylece "Yeni Rapor" menüsü altında "Hazır Rapor" ve "Logo Modelleri" raporları kullanılarak entegrasyonu yapılan firma ve dönemin raporları alınabilir. Böylece "Yeni Rapor" menüsüne gelir.